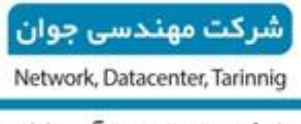

شبکے، دیتنا سنتر ، آمنوزش

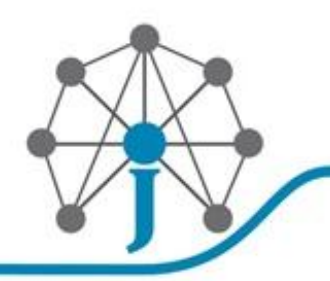

#### **آسیب پذیری های سرور DHCP و روش مقابله با آن ها**

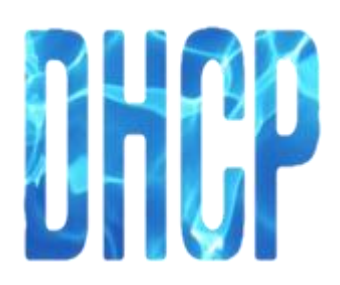

سرویس DHCP یکی از مهمترین سرویس هایی است که در یک شبکه ارائه میشود، از این رو برقراری امنیت این سرویس از اهمیت ویژه ای برخوردار است. در این مقاله به بررسی حمالت و روش های جلوگیری از Configuration Protocol) Starvation DHCP(Dynamic Host، راه انداز ی DHCP و حمله the in Man Middle به وجود آمده از طریق Starvatiom DHCP میپردازیم.

سرویس DHCP بیان کننده نحوه اختصاص دادن IP به سیستم هایی که برای متصل شدن به شبکه درخواست IP می کنند، است. سروری را که سرویس DHCP بر روی آن فعال شده باشد را سرور DHCP گویند.

هر سرور DHCP دارای یک سری رنج IPاست که با توجه به توپولوژی شبکه توسط مدیر سرور مشخص می شود. نحوه تخصیص دادن یک IP به یک سیستم کامپیوتری به این گونه است که در ابتدا هنگامی که یک سیستم (کامپیوتر رومیزی، سرور، پرینتر، روتر و ...) از لحاظ فیزیکی به شبکه متصل باشد، یک درخواست Discover DHCP را به صورت Broadcast از پورت 67 UDP به شبکه میفرستد.

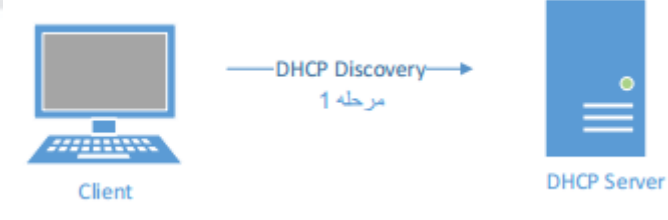

در مرحله 2 سرور DHCP با دریافت پیغام Discover DHCP یک IPبه دستگاه مورد نظر پیشنهاد می- دهد. این پیشنهاد تحت پیغام Offer DHCP به وسیله پورت 86 UDP به صورت Unicast به دستگاه مورد نظر فرستاده میشود.

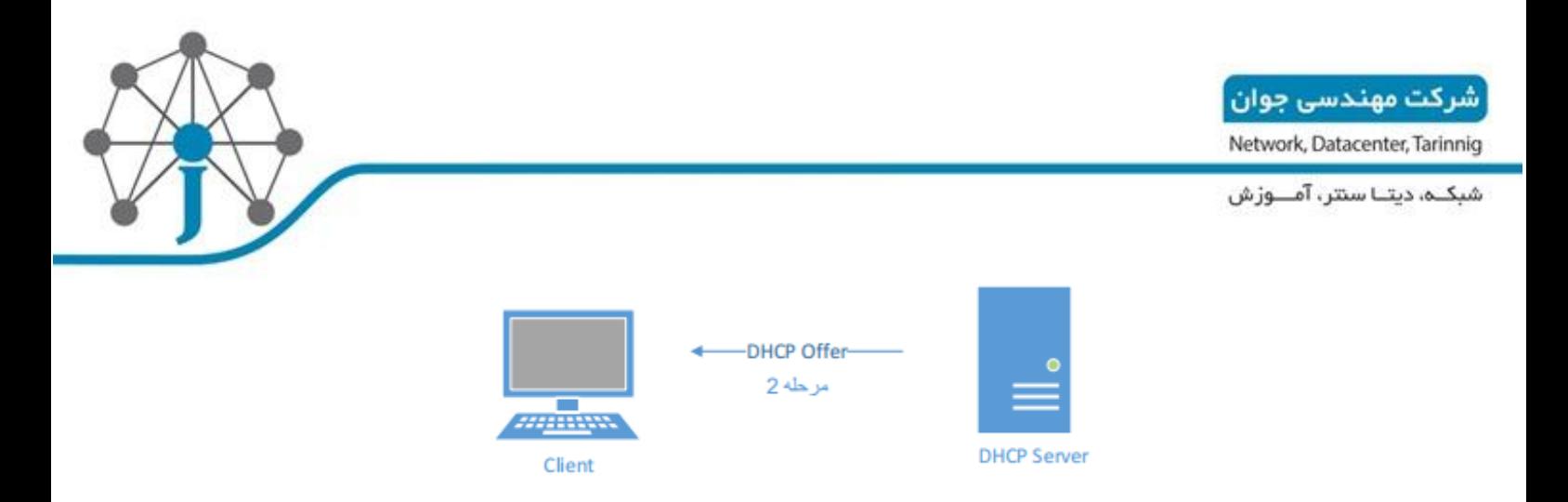

در مرحله سوم که سرور DHCP و دستگاهی که درخواست IP کرده است ارتباطی نظیر به نظیر )Point to Point ) ایجاد کردهاند، دستگاه مورد نظر درصورت تمایل به تخصیص IP پیشنهاد شده، پیغام Request DHCP را به صورت Unicast به سرور DHCP اعالم میکند.

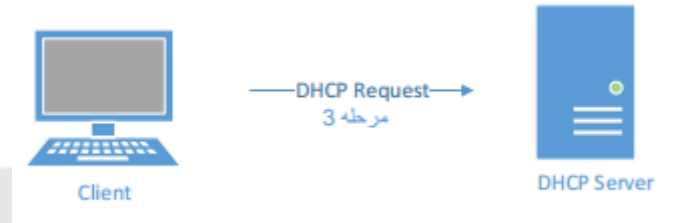

نهایتا در مرحله چهارم پیغام ACK DHCP از طرف سرور DHCP به دستگاه داده میشود که مبنی بر این است که IP به آن سیستم تخصیص داده شده و در پایگاه داده DHCP ذخیره میشود.

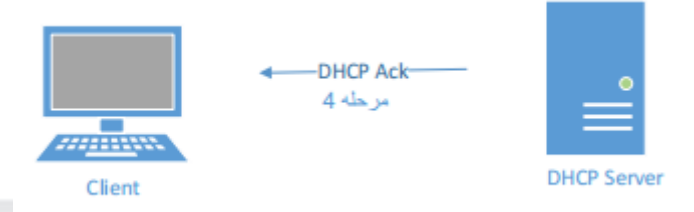

## **چالشهای پیش روی پروتکل DHCP:**

در مورد نحوه کار پروتکل DHCP و مراحل پاسخ دادن به درخواست یک سیستم خاص در قسمت قبلی توضیح داده شد. در این بخش تمرکز این مقاله را بر روی چالشهای امنیتی که پیش روی این پروتکل است میگزاریم.

همانطور که گفته شد پیغام Discovery DHCP یک پیغام Broadcast است، از این رو در صورتی که

شبکــه، دیتــا سنتر، آمـــوزش

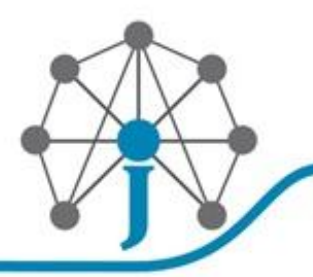

بیش از یک سرور DHCP در شبکه موجود باشند، هرکدام از آن سرورها به صورت مجزا به سیستم درخواست کننده پاسخ میدهند.

در این حالت، سیستمی که پیغام Discovery DHCP را فرستاده است با آن سروری عملیات را ادامه میدهد که پیغام Offer DHCP آن زودتر به دستش رسیده باشد. از این رو در صورتی که یک سرور DHCP تقلبی یا به اصطالح DHCP Rogue در شبکه وجود داشته باشد درخواست DHCP Discovery به آن میرسد و شروع به ادامه دادن مراحل سرویس DHCP میکند.

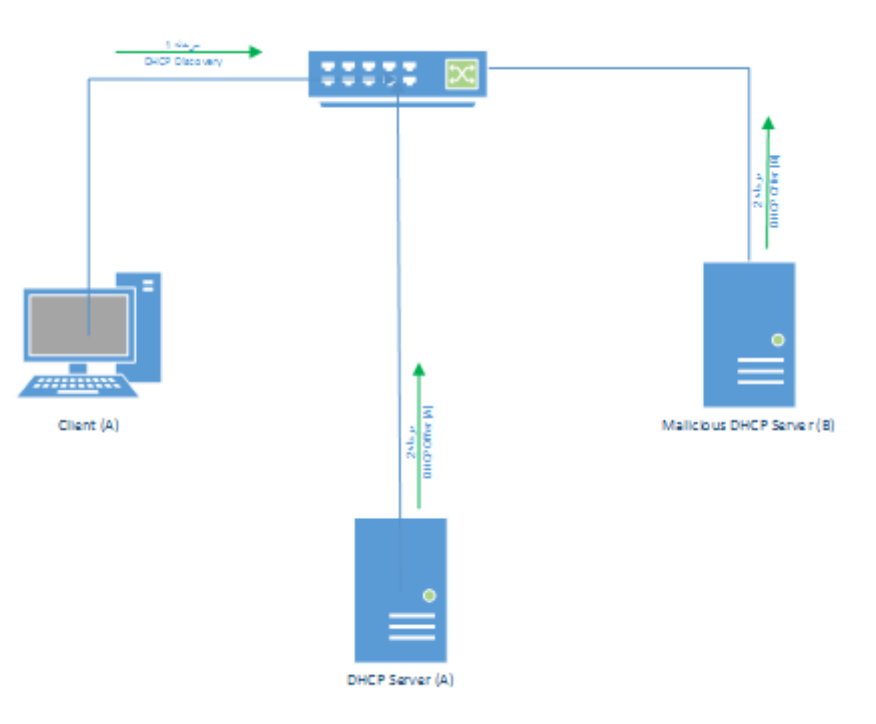

در صورتی که Offer DHCP پیشنهاد شده از سمت سرور تقلبی، زودتر از پیغام Offer DHCP پیشنهاد شده از سمت سرور اصلی DHCP برسد، سیستمی که در ابتدا درخواست IP کرده بوده است از یک سرور DHCP مخرب IP را دریافت کرده است. دریافت IP از سمت سرور تقلبی به خودی خود مشکلی را ایجاد نمیکند، اما حالتی را در نظر بگیریم که حمله کننده تغییراتی را در رنج IP که میخواهد به کاربران پیشنهاد بدهد ایجاد کند. تغییرات می تواند به یکی از حالت های زیر به وجود آید:

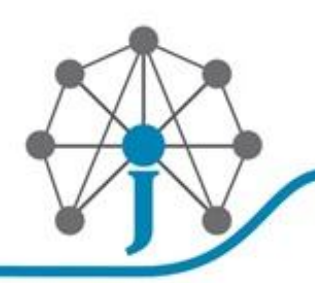

شرکت مهندسی جوان Network, Datacenter, Tarinnig

شبکے، دیتـا ستتر، آمـــوزش

## .1 **پیشنهاد کردن رنج شبکه اشتباه**

در این نوع حمله رنج شبکه اشتباهی به کاربر داده میشود. به طور مثال در صورتی که رنج شبکه ما 10.10.1.0/24 است، حمله کننده یک IP از رنج 172.16.32.0/26 به آن میدهد. با به وجود آوردن این تغییر این سیستم خاص امکان برقراری ارتباط با شبکه داخلی خود را ندارد و کار کردن با آن مختل میشود.

.2 **تغییر در تنظیمات gateway default**

این حمله یکی از انواع حمله های ترکیبی به حساب میآید. نحوه کار شخص حمله کننده در این روش به این گونه است که در IP پیشنهاد شده به کاربر، IP خودش را به عنوان Default Gateway قرار میدهد. در مرحله بعدی حمله کننده با نصب کردن نرم افزارهای جاسوسی شبکه ) Wireshark و ...( می تواند تمامی ارتباطات آن سیستم را مانیتور کند و از اطالعات مورد نظر در راستای اهداف غیر قانونی خود استفاده کند.

.3 **تغییر در DNS سرور**

این روش حمله کردن را میتوان خطرناک ترین نوع حمله در بین این دسته از حمالت به شمار آورد. ماهیت حمله به این صورت است که حمله کننده در مرحله اول حمله یک Website تقلبی مالی، اجتماعی، ایمیل و ... همانند وب سایت های دیگر را طراحی کرده است. مرحله بعد راه اندازی یک DNS سرور تقلبی است بدین صورت که به جای برگرداندن IP واقعی سایت مورد نظر کاربر (مثل Gmail.com، Gmail، و ...) IP وبسایت خود را به کاربر انتقال میدهد. در این صورت تمامی اطالعات اکانت کاربر به دست حمله کننده میرسد.

#### **روش دیگر مورد استفاده حمله کننده برای تخریب سرویس DHCP:**

در روشهای حملهای که در مرحله قبل صحبت شد، فرض بر وجود داشتن همزمان هر دو سرور مخرب و اصلی در شبکه داخلی بود. در این حالت با توجه به زودتر رسیدن یا نرسیدن پیغام Offer DHCP سرور مخرب به کاربران، اطالعات آن کاربران خاص توسط حمله کننده

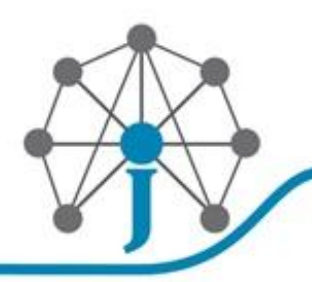

شرکت مهندسی حوان Network, Datacenter, Tarinnig

شبکــه، دیتــا سنتر ، آمـــوزش

جاسوسی (Sniff) می شود.

آیا از دید حمله کننده این روشیک روشبهینه است؟ آیا راه حلی برای sniff تمامی سیستم ها وجود دارد؟ پاسخ این جاست که در صورتی که سرور اصلی DHCP به گونهای مورد حمله قرار گیرد که قادر به سرویس دهی نباشد، تمامی سیستم های درون شبکه را میتوان تحت کنترل خود داشت.

از این رو از روشی به نام Flooding برای از کار انداختن سرویس DHCP استفاده میشود. روش کار به این گونه است که حمله کننده با فرستادن درخواستهای Discovery DHCP متوالی با Address MAC های تولید شده به صورت تصادفی پایگاه داده IPهای سرور DHCP را خالی می کند. حاال هنگامی که یک کاربر عادی Discovery DHCP را Broadcast می کند، دیگر سرور DHCP اصلی به دلیل موجود نداشتن IP پیغام Offer DHCP را نمی فرستد و تنها جواب از سمت سرویس DHCP راه اندازی شده توسط حمله کننده به دست کاربر می رسد.

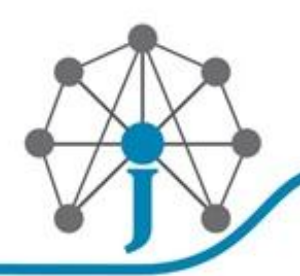

ِ شرکت مهندسی جوان **ِ** Network, Datacenter, Tarinnig

شبکــه، دیتــا سنتر، آمـــوزش

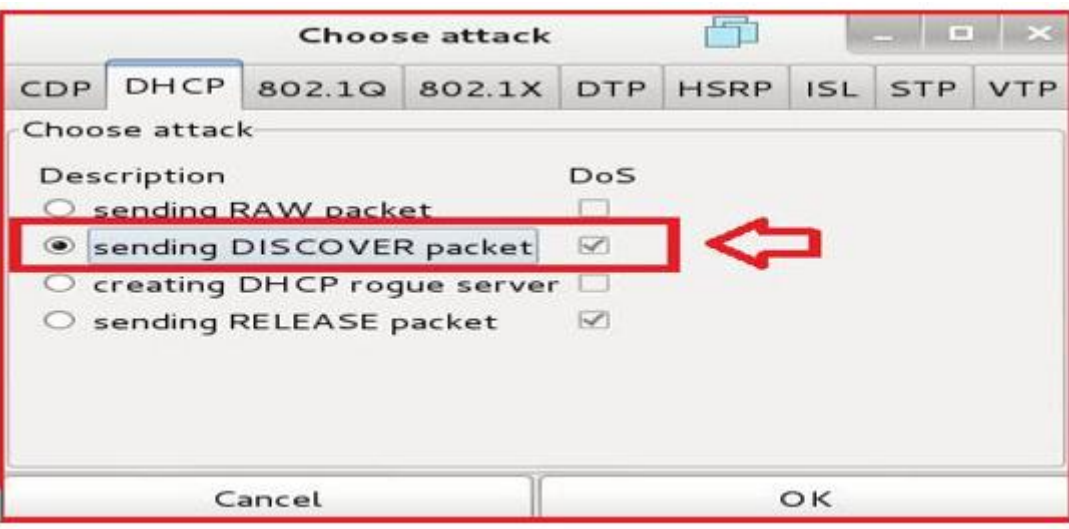

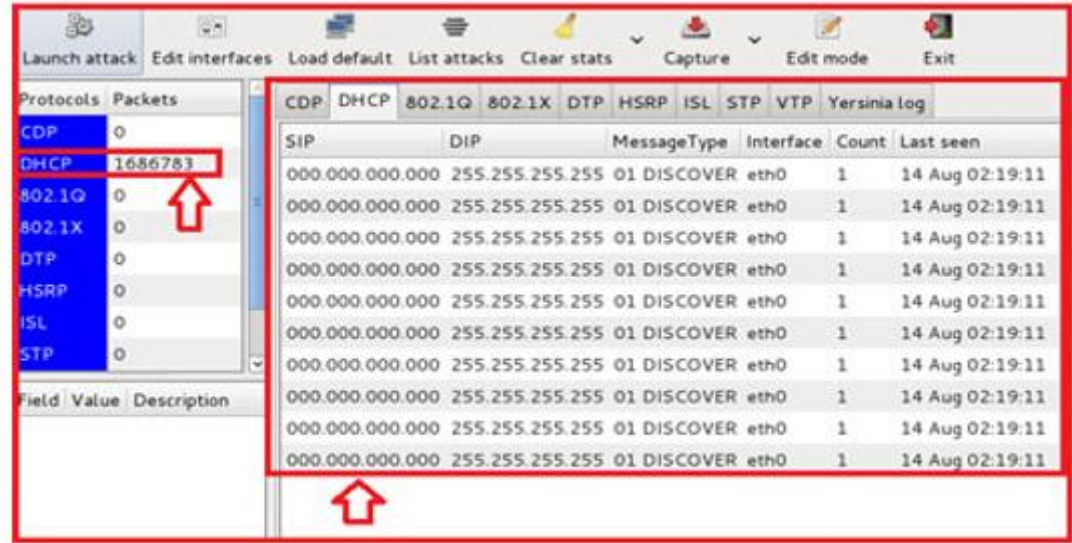

# **نحوه دفاع در برابر حمالت به سرور DHCP:**

حال که از دید حمله کننده با نحوه حمله به سرور DHCP آشنا شدیم، نوبت به بررسی راه حل

های دفع حمله است. بدین منظور از دو روش security-Port و Snooping DHCP استفاده میشود.

**Port-Security .1**

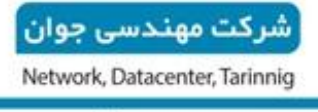

شبکــه، دیتــا سنتر، آمـــوزش

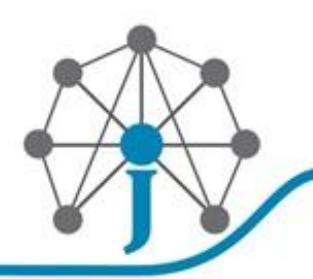

از security-Port به منظور جلوگیری از حمله Flooding به سرور DHCP استفاده می شود. روش کار به این گونه است که تعداد Address-MAC محدودی اجازه دسترسی به شبکه بر روی یک پورت خاص سوئیچ ازتباطی را خواهند داشت. بدین ترتیب دیگر حمله کننده توانایی فرستادن Discovery DHCP با چندین Address-MAC را نخواهد داشت.

روش کانفیگ کردن security-Port بر روی سوئیچ های Cisco به شرح زیر است:

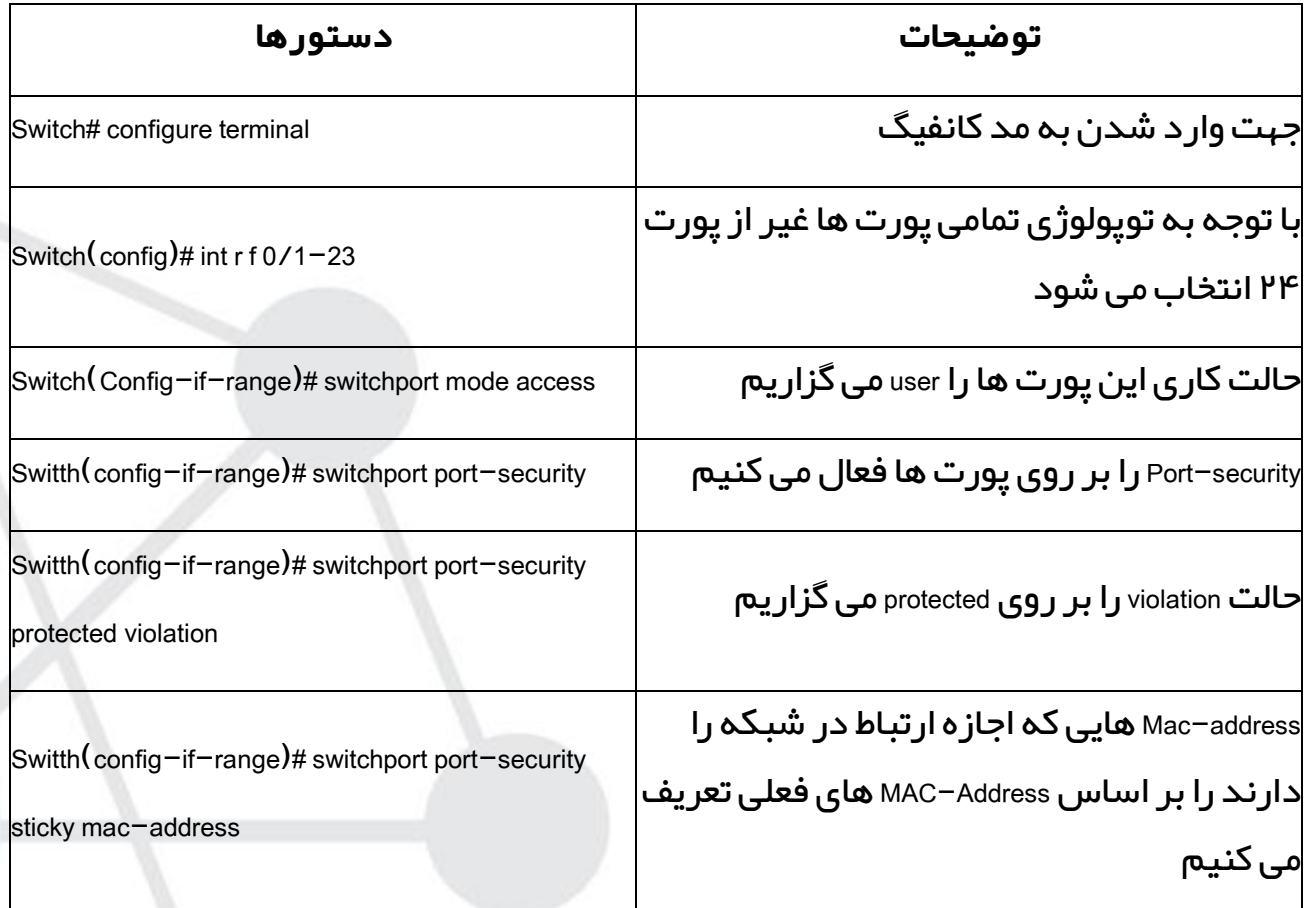

**:DHCP Snooping .2**

Snooping DHCP همچون فایروالی بین هاست های غیر مطمئن و سرور DHCP عمل میکند. کارهایی که این تکنولوژی انجام می دهد شامل موارد زیر است:

شبکــه، دیتــا سنتر، آمـــوزش

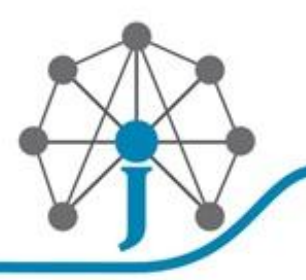

.2.1 اعتبار سنجی )Validation )پیام های DHCP که از سمت منابع غیر مطمئن ایجاد می شود و فیلتر کردن پبام های نامعتبر

.2.2 ساخت و نگهداری پایگاه داده Snooping DHCP که شامل اطالعاتی راجع به هاست های غیر مطمئن و IP های تخصیص داده شده به آن ها است.

.2.3استفاده از پایگاه داده Snooping DHCP به منظور درخواست های بعدی که از سمت هاست های غیر مطمئن میرسد.

Snooping DHCP به صورت پیش فرض در همه Vlan ها غیر فعال است و vlan Per فعال می شود. این تکنولوژی پایگاه داده خود را به هنگام دریافت بسته های DHCP و تخصیص ip به سیستم ها به روز می کند.

**Trust و Untrust**: هاست های Trust هاست هایی هستند که اجازه فرستادن Offer DHCP را دارند. این پورت ها، پورت های متصل به سرورهای DHCP و پورت های (Uplink (Trunk هستند. لذا تمامی پورت های Trunk و آن هایی که سرور DHCP به آن ها متصل هستند به صورت Trust پیکربندی میشوند.

**rate Limit**: به منظور جلوگیری از حمله Flooding به سرور DHCP تعداد درخواست هایی که در بازه زمانی خاص به یک پورت فرستاده میشود با این پارامتر محدود میشود نحوه پیکربندی سوئیچ های Cisco به منظور راه اندازی Snooping DHCP به شرح زیر است.

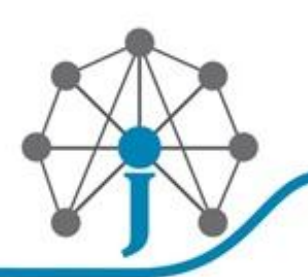

ِ<br>شرکت مهندسی جوان Network, Datacenter, Tarinnig

شبکـه، دیتــا سنتر، آمـــوزش

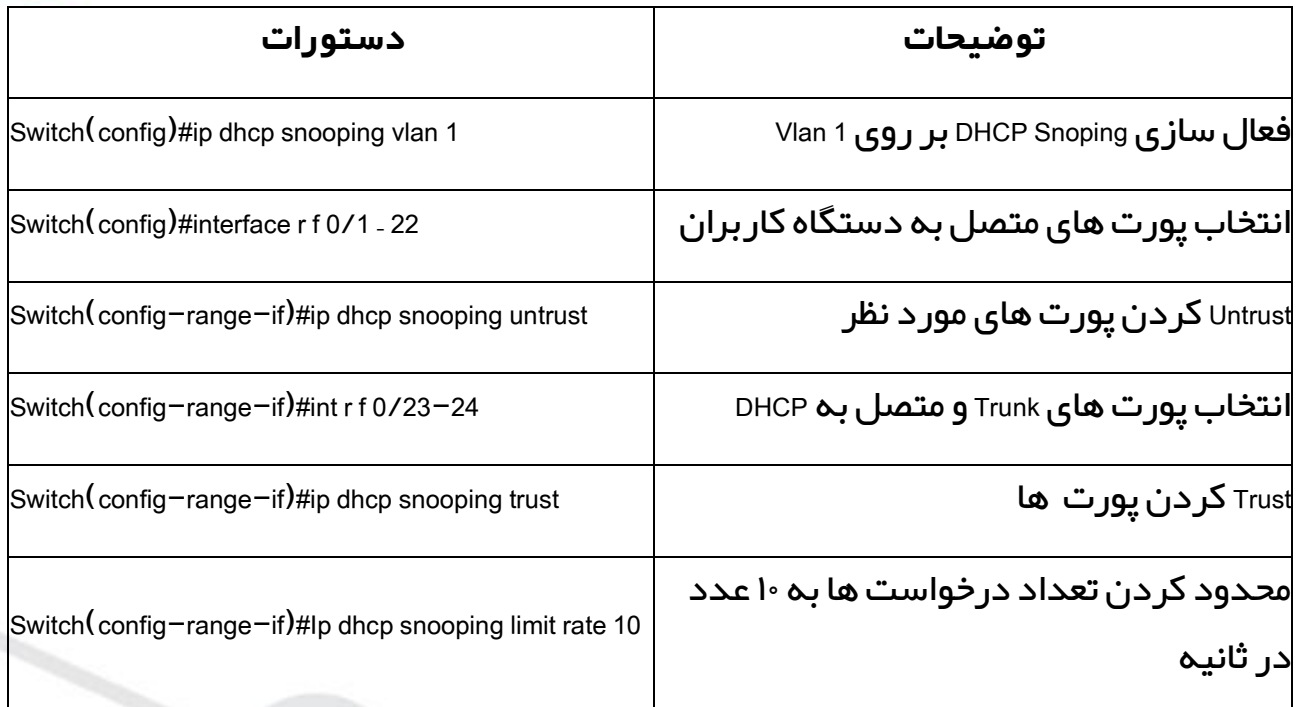